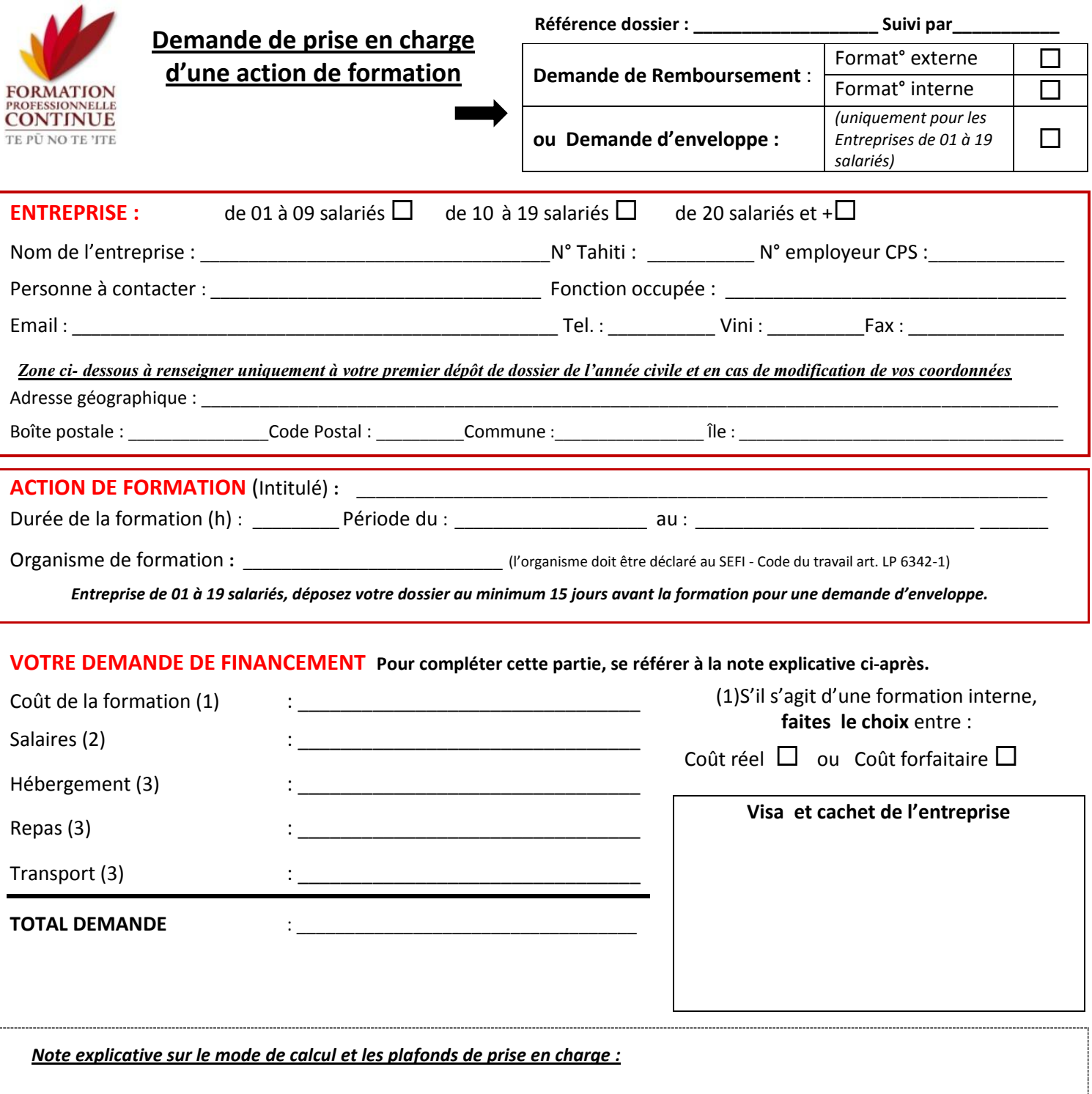

(1) Comprend la formation + autres frais (Location salle, matériels pédagogiques …)

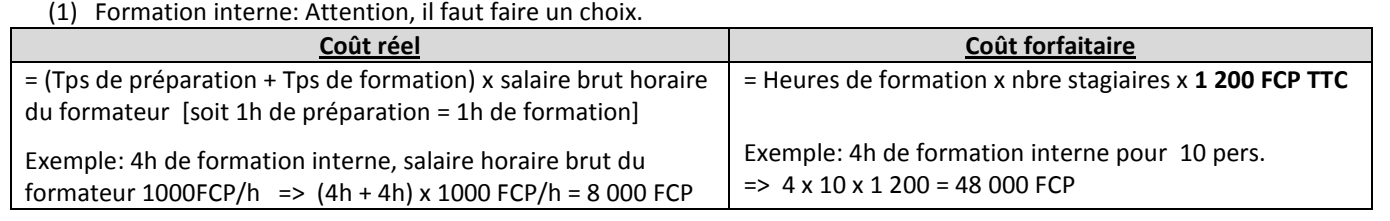

(2) Salaires = Salaire horaire brut du salarié x nombre d'heures de formation (Exemple: 1 000 FCP x 8h = 8 000 FCP)

(3) Hébergement-repas-transport

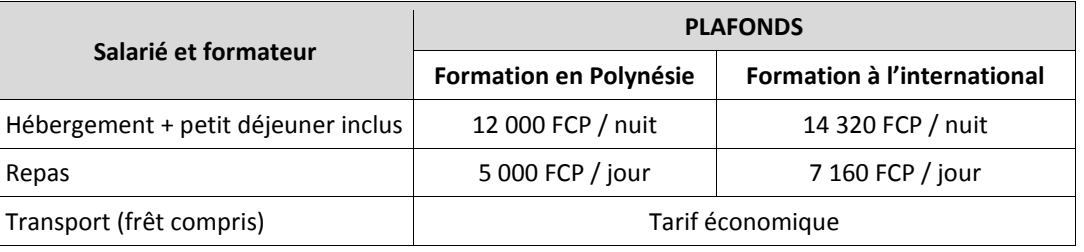

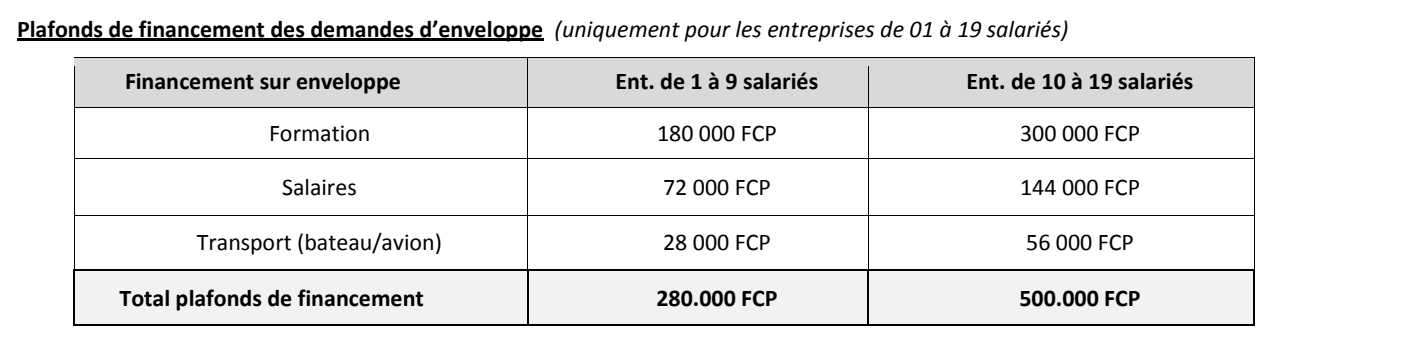

## **Conditions générales :**

- Pour toute demande de prise en charge, dès que le financement est accepté, votre compte client est engagé.  $\bullet$
- $\bullet$  . Dans le cadre d'une gestion de groupe pour un secteur d'activité ou une formation spécifique, une convention est signée avec le prestataire de formation et un budget prévisionnel incluant l'ingénierie du Fonds Paritaire est transmis aux entreprises participantes.

## **Salariés en formation (pour toutes les entreprises)** – inscrivez les stagiaires ci-dessous

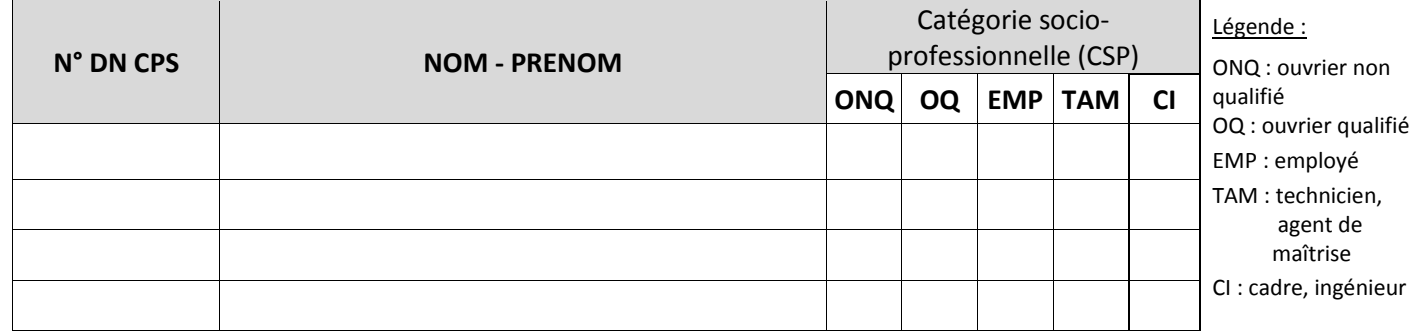

Si le nombre de stagiaire est supérieur, joignez une liste identique

## **Pour toute demande, joindre les pièces obligatoires au dossier**

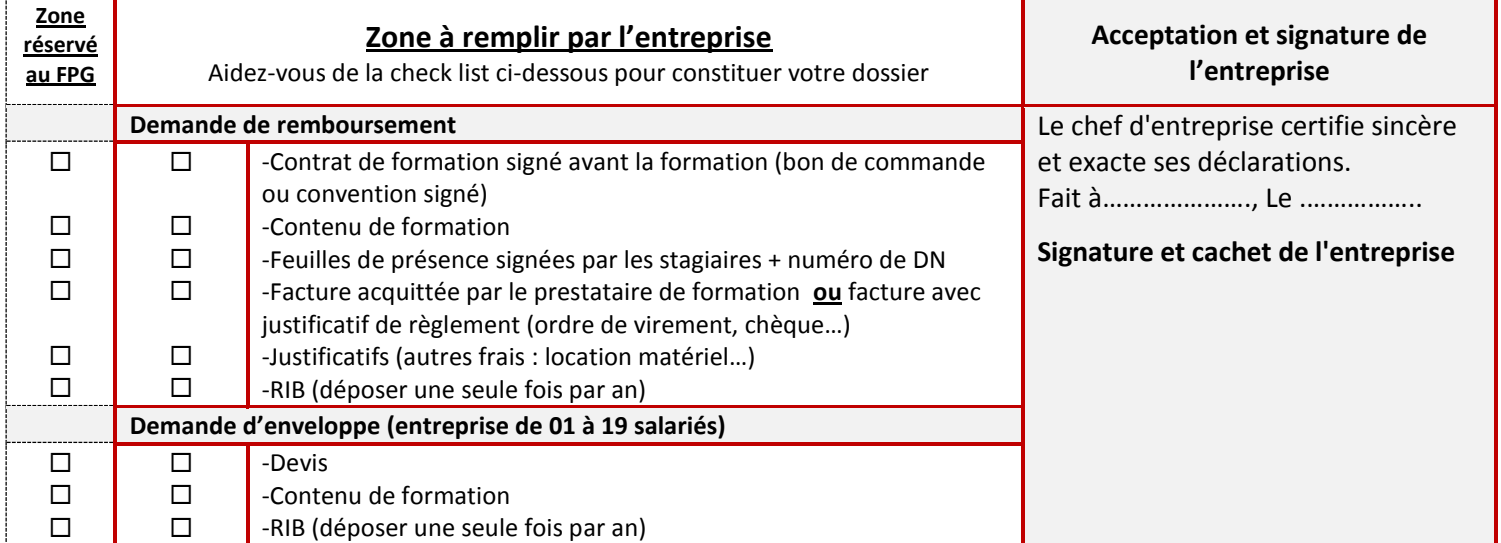

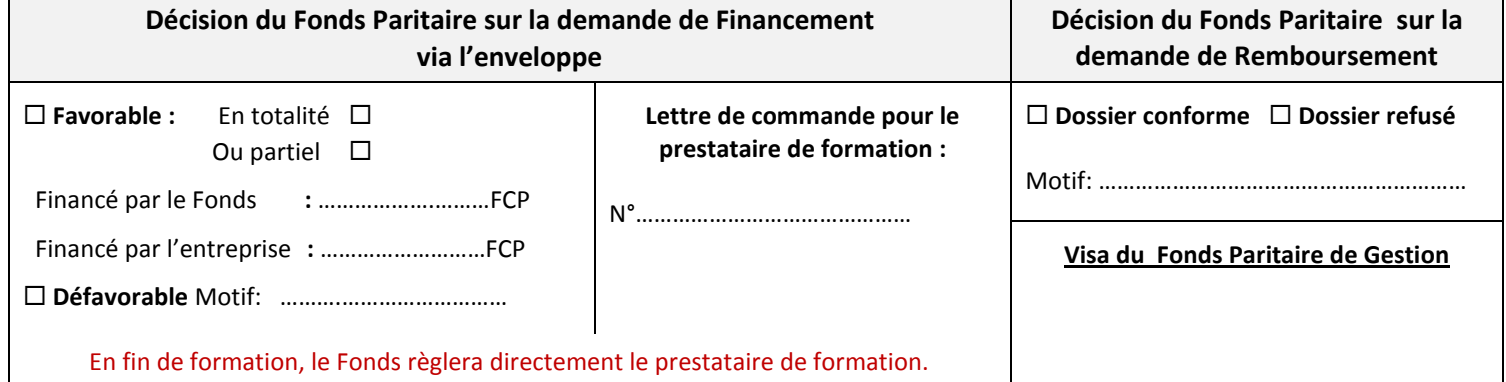